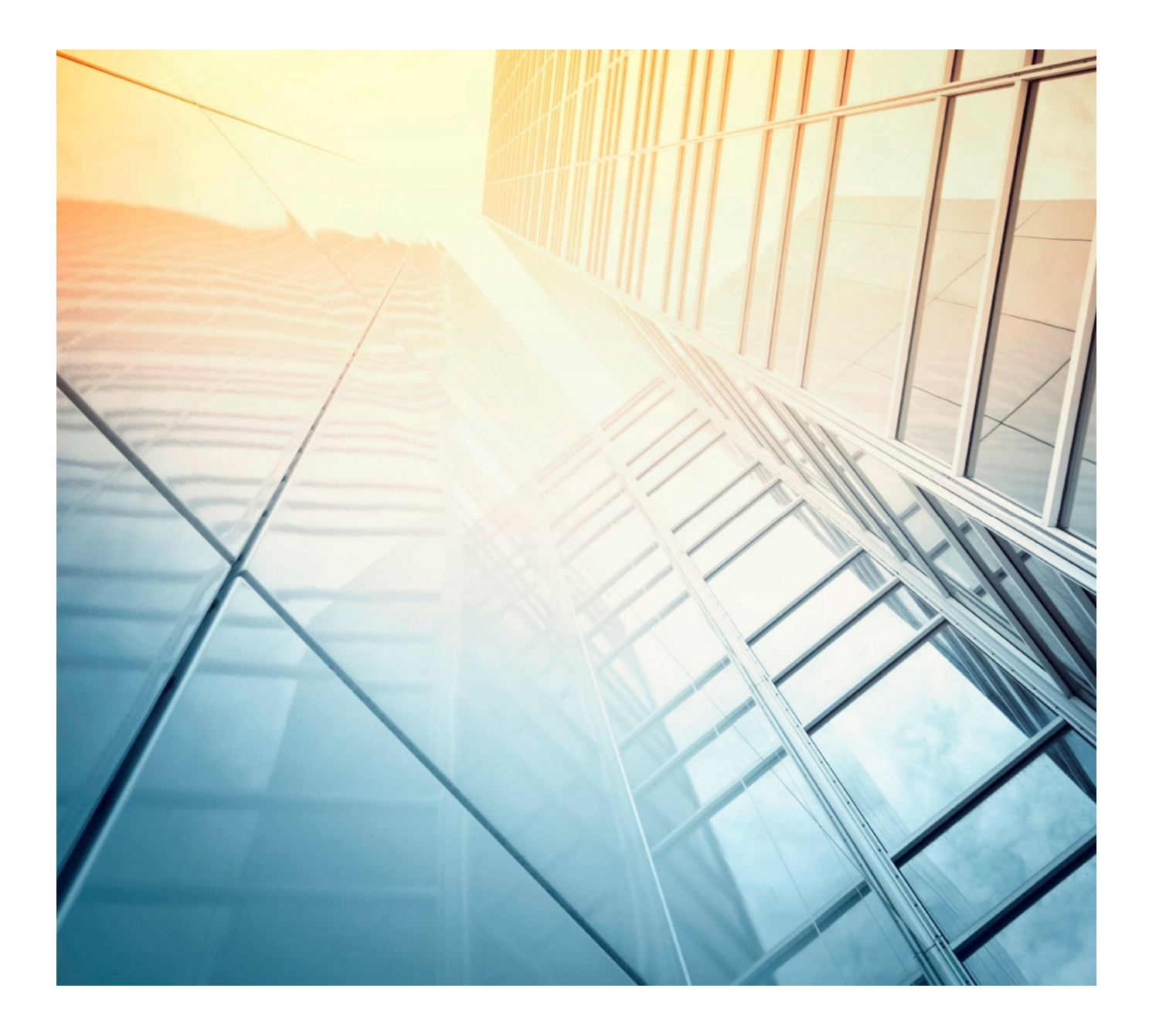

# 2024

*Was Sie wissen sollten.* 

# **INHALTSVERZEICHNIS**

# Inhalt

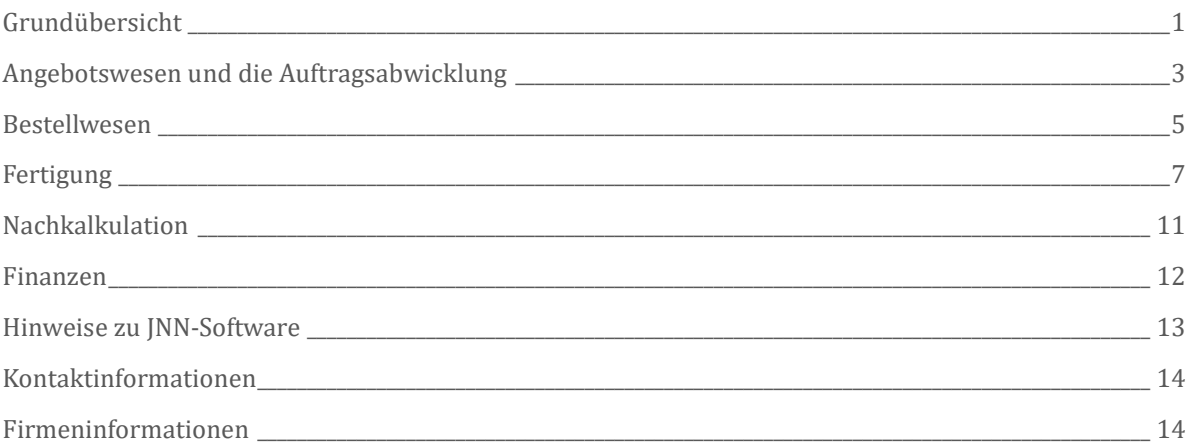

## Grundü bersicht

### STRATEGISCHE HIGHLIGHTS

JNN-Software ist eine ERP-Software fü r die Industriebetriebe. Der modulare Aufbau und leichte Erweiterbarkeit des Programms sind nur zwei wichtige Entscheidungsfaktoren für ein Programm, mit dem man ein mittelständisches Unternehmen auf einem Erfolgskurs steuern kann.

Die JNN-Software besteht aus folgenden Grund-Modulen:

- Auftragsbearbeitung
- **Bestellwesen**
- **Fertigung**
- Stücklistenkalkulation
- Anlagenwartung
- Projektzeiterfassung
- Nachkalkulation
- Lagerverwaltung
- CRM
- Stammdatenverwaltung
- OP / Mahnwesen
- Kalender und die Wiedervorlage

Die intelligente Verknü pfung der einzelnen Programmbereiche untereinander zu einer Prozessorientierten ERP-Lö sung ist der eigentliche Mehrwert, den die JNN-Software Ihnen bietet. Dadurch entstehen Prozesse, die Ihnen z. B. Materialbeschaffung für eine sich im Bau befindende Maschine ermö glichen oder genaue Auswertung die aktuellen Unternehmensaktivitäten liefern.

Abgerundet wird die JNN-Software durch die Integration der MS-Office-Programme in allen dazu relevanten Bereichen. Darüber hinaus wird durch einen internen Berichtgenerator für die Anpassbarkeit und Flexibilität der gedruckten Berichte und Dokumente gesorgt.

### FINANZIELLE HIGHLIGHTS

Selbstverständlich muss sich die Anschaffung der JNN-Software lohnen. Neben der verbesserten Wirtschaftlichkeit des Unternehmens, besseren Übersicht über die eingesetzten Waren und das Kapital ist z. B. die "just-in-time" Materialbeschaffung, die für direkte Ersparnisse sorgt. Darüber hinaus steigt die Transparenz im Unternehmen. So werden unnötige Kosten vermieden.

### BETRIEBLICHE HIGHLIGHTS

Durch konsequente Prozessorientierung der JNN-Software werden die betrieblichen Abläufe unterstü tzt und gestrafft. Es wird bei der Arbeit vermieden, die einzelnen Arbeitsschritte zu wiederholen. Viele automatische Funktionen sorgen dafür, dass ein Vorgang automatisch neue Vorgänge initiiert, sobald dies notwendig ist (z. B. Materialbeschaffung). Durch einen Kalender, integrierte Erinnerungsfunktion, oder eine farbliche Kennzeichnung wird der Überblick über die laufenden Aufgaben stets gewährt.

#### ANPASSUNGEN

Die JNN-Software lässt sich mit geringem Aufwand anpassen und erweitern. Durch den modularen Aufbau der Software sind viele verschiedene Erweiterungen des Programms bereits in unserem Portfolio vorhanden.

### CRM - VERTRIEBSUNTERSTÜTZUNG

Durch eine konsequente Ausrichtung auf den Markt und Ihre Kunden kö nnen Sie mit Hilfe der JNN-Software und insbesondere der darin enthaltenen CRM-Lö sung mit Leichtigkeit neue Kundenkontakte aufbauen und vorhandene Kundenbeziehungen intensivieren.

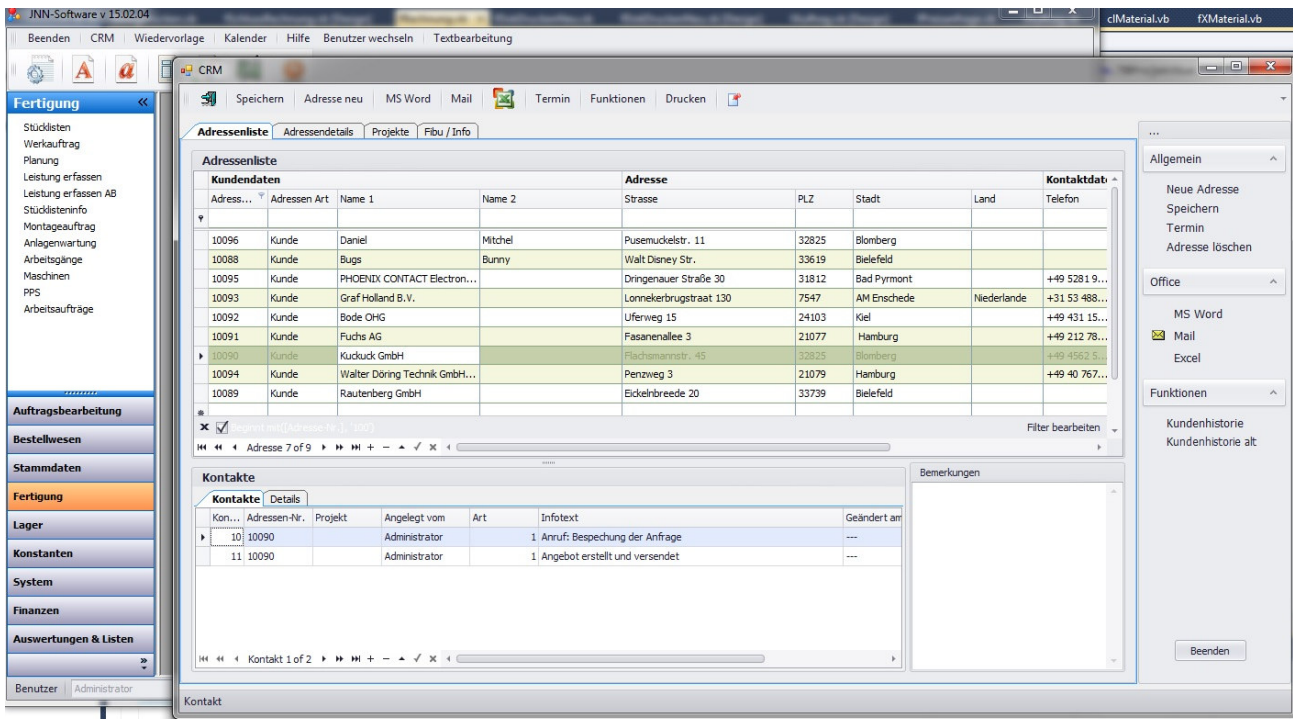

### Angebotswesen und die Auftragsabwicklung

Das JNN-Software-Modul "**Auftragsbearbeitung**" besteht aus dem Bereich Angebotswesen und der Auftragsabwicklung. Folgende Grundvorgänge beinhaltet die Auftragsbearbeitung:

- Kundenanfrage
- Angebote
- Auftragsverwaltung
- Rahmenaufträge
- Lieferscheine
- Rechnungen

Abgerundet wird der Bereich durch die programmü bergreifenden Funktionen wie z. B.

- Lagerauskunft
- Stü cklistenkalkulation
- **Materialdisposition**
- Kundenauskunft
- Etikettendruck (auch mit Barcode)
- CRM
- Wiedervorlage und Kalender

#### ANGEBOTE

Jede Kundenanfrage, egal ob schriftlich oder per Mail, kann erfasst werden. Auch die Mitarbeiter, die mit der Ausarbeitung der Angebote nicht direkt befasst sind, können die Daten des Anfragenden sowie den Gegenstand der Anfrage erfassen.

Wenn Sie zu der erfassten Anfrage ein Angebot erstellen, können Sie bereits im Vorfeld die Einkaufspreise der Artikel und Materialien klären, die Sie anbieten mö chten. Dies geschieht entweder ü ber eine interne Preisauskunft (im Artikelstamm) oder ü ber eine externe Preisanfrage.

Die Angebote können dann mit einem Wiedervorlagedatum versehen werden. So kann dafür gesorgt werden, dass jedes Angebot nachgefasst wird.

### AUFTRÄGE

Wird ein Angebot angenommen, können Sie es zum Auftrag umwandeln. Damit wird das Angebot als erledigt (umgewandelt in Auftrag) gekennzeichnet und gleichzeitig ein Auftrag erstellt.

Hier fängt die eigentliche Arbeit rund um den Ressourcen-Einsatz an. Materialreservierung, auftragsbezogene Bestellungen, Werkaufträge, Planung der weiteren Kundentermine, all die Funktionen kö nnen aus einem Auftrag angelegt und gesteuert werden.

Darüber hinaus stehen Ihnen hier diverse Infos und Auswertungen zur Verfügung wie Übersicht der Aufträge, Kundeninfo, Artikelinfo, Produktionsaufträge, Arbeitsaufträge, Lageraufträge und vieles mehr.

#### **LIEFERSCHEIN**

Nach dem ein Auftrag ganz oder zum Teil abgearbeitet wurde, kann ein Lieferschein zum Auftrag angelegt werden. Damit werden die gewü nschten Positionen aus dem Auftrag in den Lieferschein ü bernommen und vom Lager abgebucht.

Die gelieferten und die noch zu liefernden Mengen können eingesehen und verwaltet werden. Über das Gewicht des Lieferscheins kann leicht die richtige Lieferungsart gewählt werden.

#### RECHNUNGEN

Alle gelieferten Materialien oder Geräte oder Dienstleistungen kö nnen - nachdem sie geliefert oder erbracht wurden - auch berechnet werden. Dabei sind Einzelrechnungen genau so selbstverständlich wie die Sammelrechnungen. Alle gedruckten Rechnungen werden dann im Bereich "Offene Posten" zusammengefasst und verwaltet. Über die im Adressenstamm gespeicherten Zahlungskonditionen werden die offenen Rechnungen automatisch zum Mahnwesen vorgeschlagen.

Im gesamten Bereich der Auftragsabwicklung kö nnen Sie die mit den Kunden ü ber das Modul **CRM** kommunizieren und dies auch dokumentieren. Über die Projektverwaltung werden alle Dokumente, die den Vorgang betreffen, gespeichert und verwaltet. Alle langfristig angelegten Vorgänge können im Bereich "**Rahmenaufträge**" erfasst und bearbeitet werden. Alle Korrespondenzformulare können rechtssicher und mit Ihrem "Corporate Identity" gedruckt und verschickt werden.

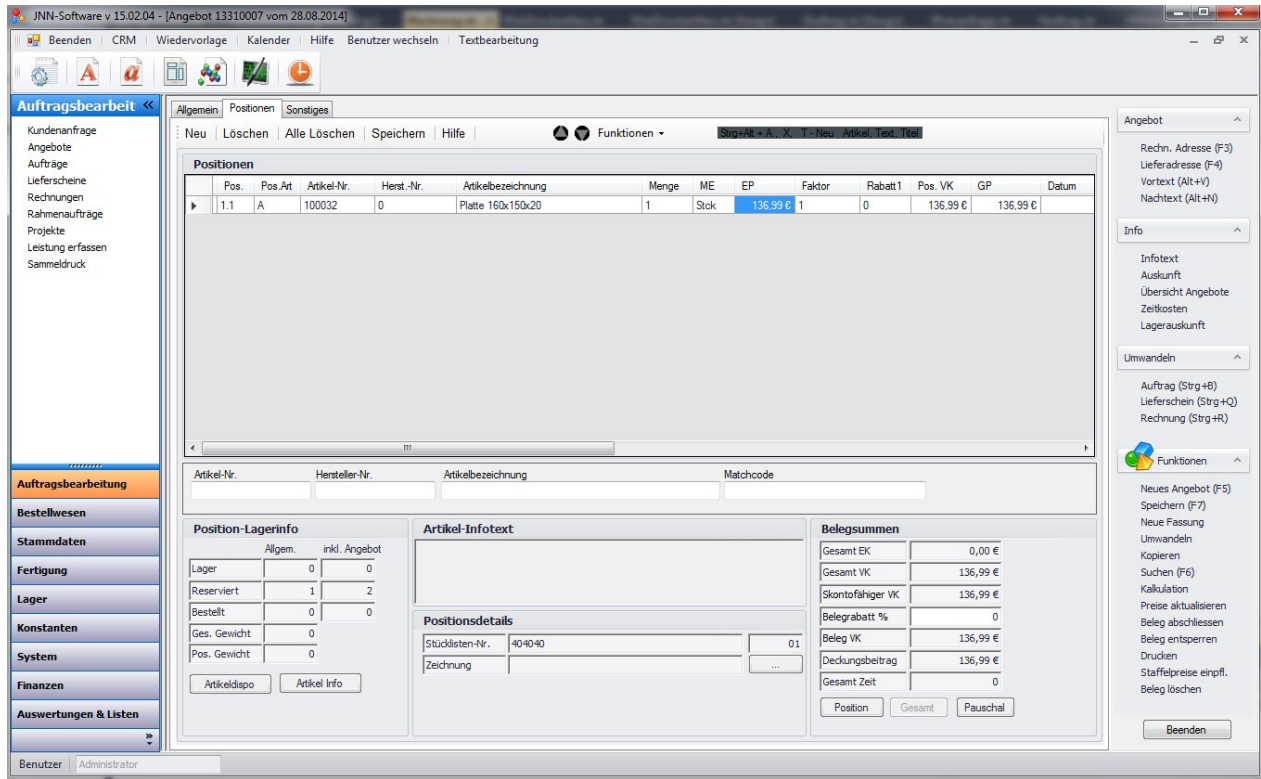

### Bestellwesen

Bestellwesen oder die Materialbeschaffung kann in der JNN-Software in Bezug auf:

- Mindestbestand im Lager
- Auftrag (Auftragsbezogen)
- Werkauftrag (Materialbeschaffung für Produktionsprozess)

erfolgen. Abhängig von der Arbeitsweise werden dann unterschiedliche Schritte im Bestellprozess aktiviert. Im Allgemeinen kann man den Bereich "Einkauf" in folgende Schritte analog zum Verkauf unterteilen:

- Materialbedarfsliste (Fertigung)
- Bestellvorschlag
- Preisanfrage (beim Lieferanten)
- **Bestellung**
- Rahmenbestellung
- Wareneingang

#### MATERIALBEDARFSLISTE

Üblicherweise wird eine Materialbedarfsliste aus dem Werkauftrag erstellt. Ein Werkauftrag, also ein Fertigung- oder Produktionsvorgang (genauere Beschreibung im Abschnitt PRODUKTION), hat eine Stü ckliste als Grundlage. Die Hauptaufgabe der Materialbedarfsliste ist die Erstellung einer kumulierten Liste aller benö tigen Materialien, Kaufartikel und Stoffe (dies funktioniert auch bei einer verschachtelten Stückliste). Darüber hinaus bewirkt die Materialbedarfsliste eine Zusammenfassung dieser Liste, damit von dort aus dann automatisch alle Preisanfragen und / oder Bestellungen ausgeführt werden können.

Der Hauptvorteil liegt in der Übersichtlichkeit der Liste und der direkten Zuordnung aller nachfolgenden Belege zum vorgegebenen Projekt und Fertigungsprozess.

#### PREISANFRAGE

Aus der erstellten Materialbedarfsliste (MBL) kö nnen dann Preisanfragen erstellt und elektronisch verschickt werden. Dies sorgt vor allem für sehr schnelle und unkomplizierte Preiseinholung. Preisanfragen sind eine Vorstufe für das Bestellwesen. Bevor die Ware verbindlich bestellt wird, werden die hinterlegten Lieferanten mit einer Preisanfrage nach den aktuellen Preisen für die Artikel gefragt. Dieser Schritt spart viel Geld ein, denn so bekommt man von den Lieferanten die aktuellen Preise und Rabatte.

#### BESTELLUNG

Nachdem man für die jeweiligen Artikel den aktuell besten Lieferanten ermittelt hat, können die Bestellungen ausgelöst werden. Die Bestellungen werden in der Material-Disposition bereits angezeigt,

Seite 5 NovaNet IT GmbH Software und Service für den Mittelstand www.novanet.de

so dass man sofort sehen kann, dass die entsprechenden Artikel – obwohl nicht am Lager – bereits bestellt sind. Über die Bestellungen kann man verschiedene Kennzahlen und Entwicklungen ermitteln, sowie diverse Statistiken aufstellen. Wenn eine Bestellung geliefert wird, kann dann die Lieferung als "Lagerzugang" gebucht werden

Analog zur Auftragsbearbeitung können auch im Bereich Bestellwesen alle langfristig angelegten Bestellungen als Rahmenbestellungen angelegt und verwaltet werden.

Diverse Statistiken, Zusatzfunktionen und Verknü pfungen wie z. B.

- Bestellungsü bersicht
- Artikel / Lieferant Auswertung
- Preisentwicklung

runden und ergänzen den Bereich Bestellwesen ab.

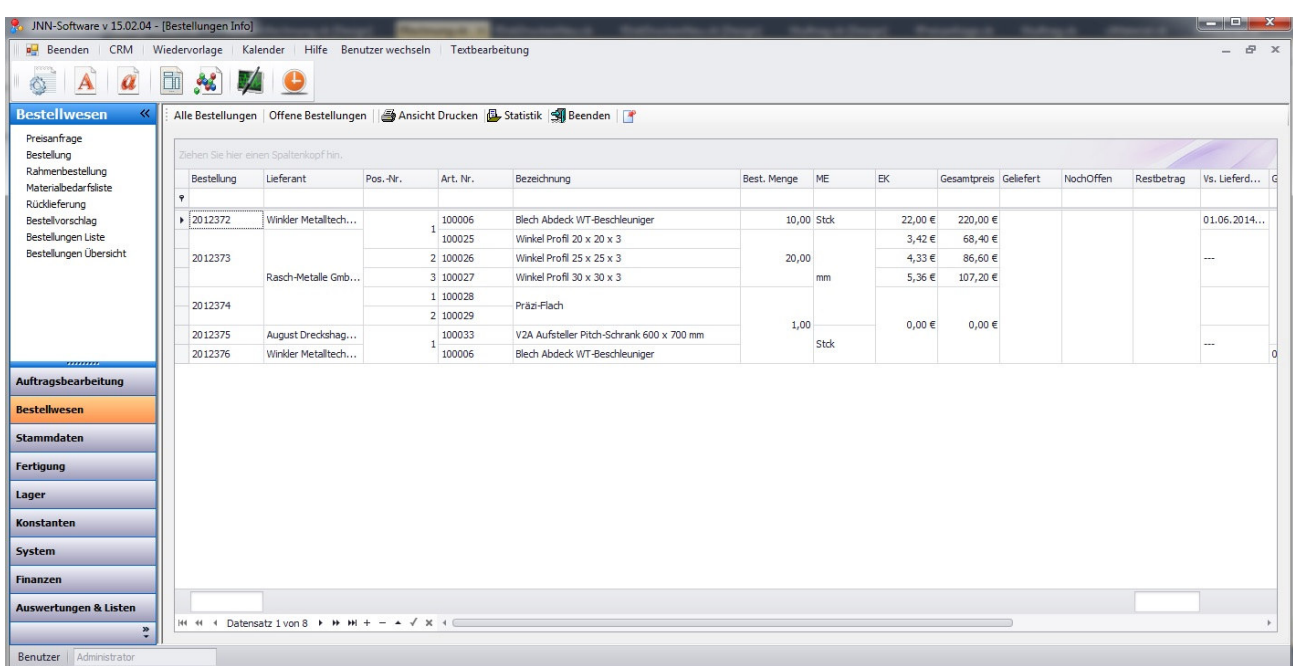

### Fertigung

Der Arbeitsbereich Fertigung umfasst alle Masken und Funktionen, die Sie beim Produktionsprozess unterstützen. Dazu gehören vor allem:

- Stücklistenverwaltung (inkl. Stücklistenkalkulation)
- Werkauftrag
- Arbeitsauftrag
- **Montageauftrag**
- Arbeitspläne
- Maschinen- und Geräteverwaltung
- Graphische Darstellung der Maschinenbelegung
- **Terminverwaltung**

Dadurch, dass die einzelnen Fertigungsbereiche miteinander intelligent zusammenarbeiten, ergeben sich viele interessante Möglichkeiten, eigene Arbeitsprozesse zu definieren und abzubilden.

### STÜCKLISTENVERWALTUNG

Die Stücklistenverwaltung ist das Kernstück des Moduls Fertigung. Hier werden die Stücklisten erstellt und kalkuliert. Die Stücklisten können dann mit Arbeitsplänen verbunden werden.

- Kalkulation des Stücklistenpreises
- **Staffelpreiskalkulation**
- Materialbedarfsermittlung
- Lagerauskunft
- Angebotsbezogene Kalkulation

Die kalkulierten Preise für die Stücklisten können auch in die Angebote direkt übernommen werden.

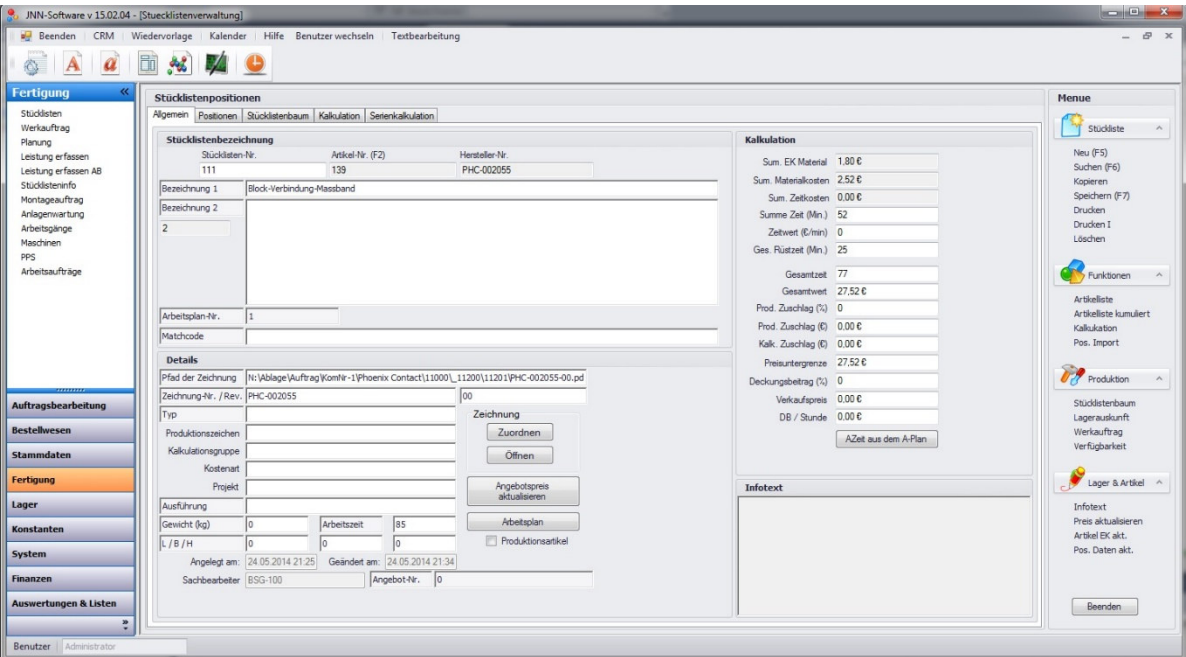

#### **WERKAUFTRÄGE**

In den Werkaufträgen werden die vorher erstellten Stücklisten weiter bearbeitet. Nachdem man die Stü ckliste erstellt und kalkuliert hat, kann man sie auch fertigen. Dies kann man in der JNN-Software tun, indem man einen Werkauftrag erstellt. Werkaufträge können kundenbezogen oder lagerbezogen erstellt und bearbeitet werden. Jeder angelegte Werkauftrag wird mit den Angaben "Fertigungsanfang" und "voraussichtliches Fertigungsende" angelegt. Diese Daten dienen unter anderem dazu, einen Eintrag in den Fertigungskalender zu erstellen, so dass jeder Werkauftrag auf einer Zeitachse angezeigt werden kann.

Im Werkauftrag können alle relevanten Lagerbuchungen durchgeführt werden sowie alle Fertigungsabschnitte festgehalten werden. Auf diese Weise erhalten Sie einen genauen Überblick über den Status des Werkauftrages, die aufgelaufenen Kosten, verbrauchten Materialien oder den Status der Teilaufträge.

Über die hinterlegten Arbeitspläne können auch die Maschinen, die man für die jeweiligen Arbeitsschritte braucht, vorgemerkt und verwaltet werden. So kann man vermeiden, dass z. B. eine Maschine oder ein Arbeitsbereich falsch verplant wird. Auch ein eventueller "Flaschenhals" in den Fertigungsvorgängen lässt sich leicht vorhersehen und vermeiden.

Aus dem Werkauftrag kann eine Materialbedarfsliste erstellt werden. Diese dient dann als die Grundlage für die werkauftragsbezogene Materialbeschaffung.

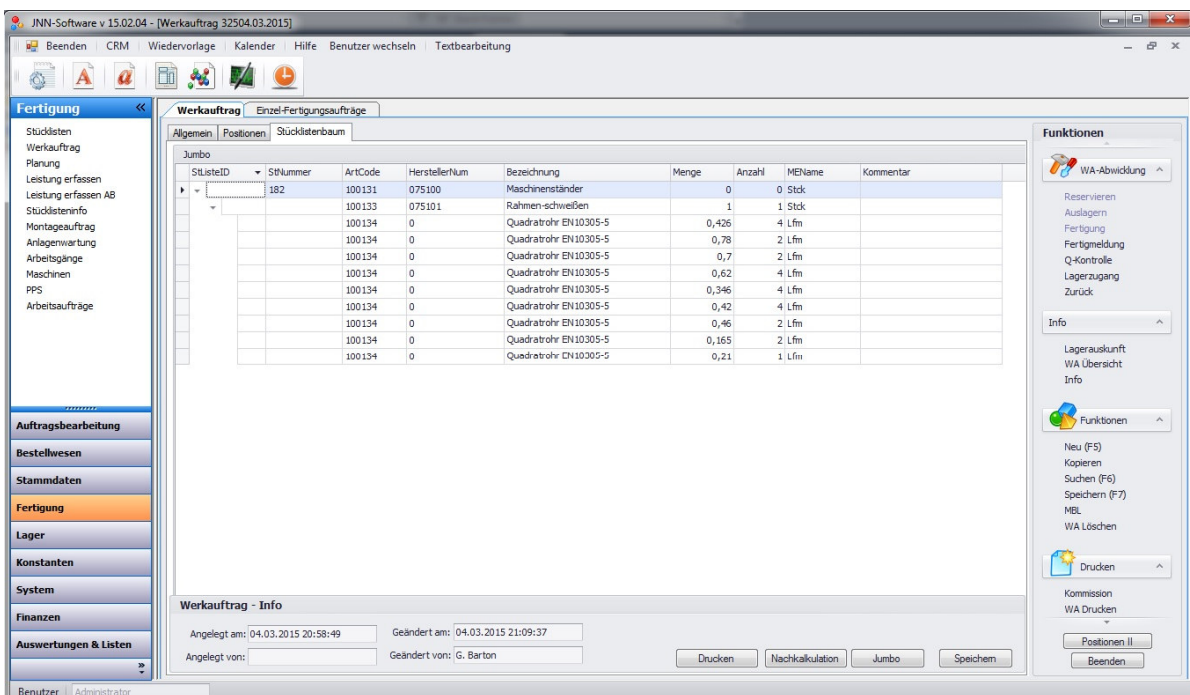

#### ARBEITSPLÄNE

Die Arbeitspläne können direkt einer Stückliste zugeordnet werden. In den Arbeitsplänen werden die Arbeitsgänge, die gebraucht werden um die Stückliste zu fertigen in der richtigen Reihenfolge zusammengestellt und mit entsprechenden Arbeitszeiten versehen. Dabei ist es egal, ob es sich um die Mitarbeiter-Arbeitszeiten oder um Maschinen-Arbeitszeit handelt. Beide können mit entsprechenden Kosten kalkuliert und verwendet werden.

Anhand des Arbeitsplans kann die Maschinenbelegung grafisch dargestellt werden.

#### MONTAGEAUFTRAG

Der Montageauftrag dient der Erfassung der Kosten, die auf einen Auftrag oder ein Projekt auflaufen, bevor ein Auftrag oder Werkauftrag endgültig angelegt wurde. Ein Montageauftrag kann natürlich auch als eine Kostenstelle eingerichtet werden.

#### MASCHINEN- UND GERÄTEVERWALTUNG

Die Maschinen- und Geräteverwaltung dient vor allem für die Ermittlung der Kosten, die eine Maschine verursacht. Darüber hinaus verwaltet die Software Daten wie z. B. Wartungstermine, Auslastung, technische Daten oder Hersteller und Händlerinformationen.

Bei der Nutzung der Arbeitspläne wird anhand der im Programm hinterlegten Maschinen auch die Maschinenbelegung (grafisch) angezeigt.

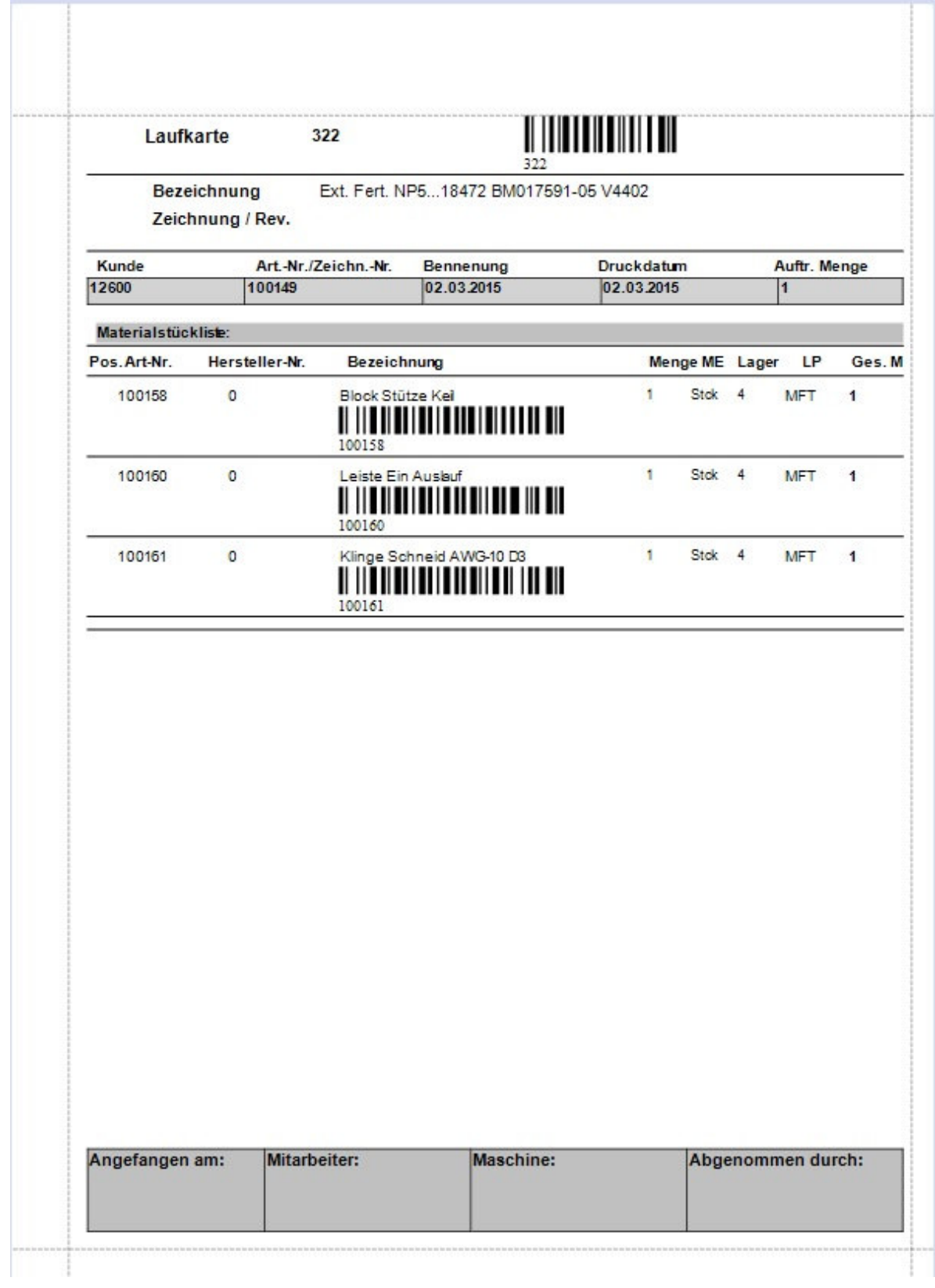

### Nachkalkulation

Das Modul Nachkalkulation dient der Erfassung der Kosten, die bei der Ausführung eines Auftrages oder Werkauftrages entstanden sind. Die Kosten teilen sich in Materialkosten und Arbeitszeitkosten.

Die Arbeitszeit können die Mitarbeiter über die programminterne Projektzeiterfassung buchen. Über eine Auswertungsmaske werden dann die aufgelaufenen Kosten den geplanten Aufwendungen gegenü bergestellt. Die Nachkalkulation wird dynamisch ermittelt und zu jedem Auftrag bzw. Werkauftrag gespeichert.

Die erfassten Arbeitszeiten der Mitarbeiter lassen sich in einer gesonderten Maske "Leistungen der Mitarbeiter" zusammenstellen und nach diversen Kriterien auswerten.

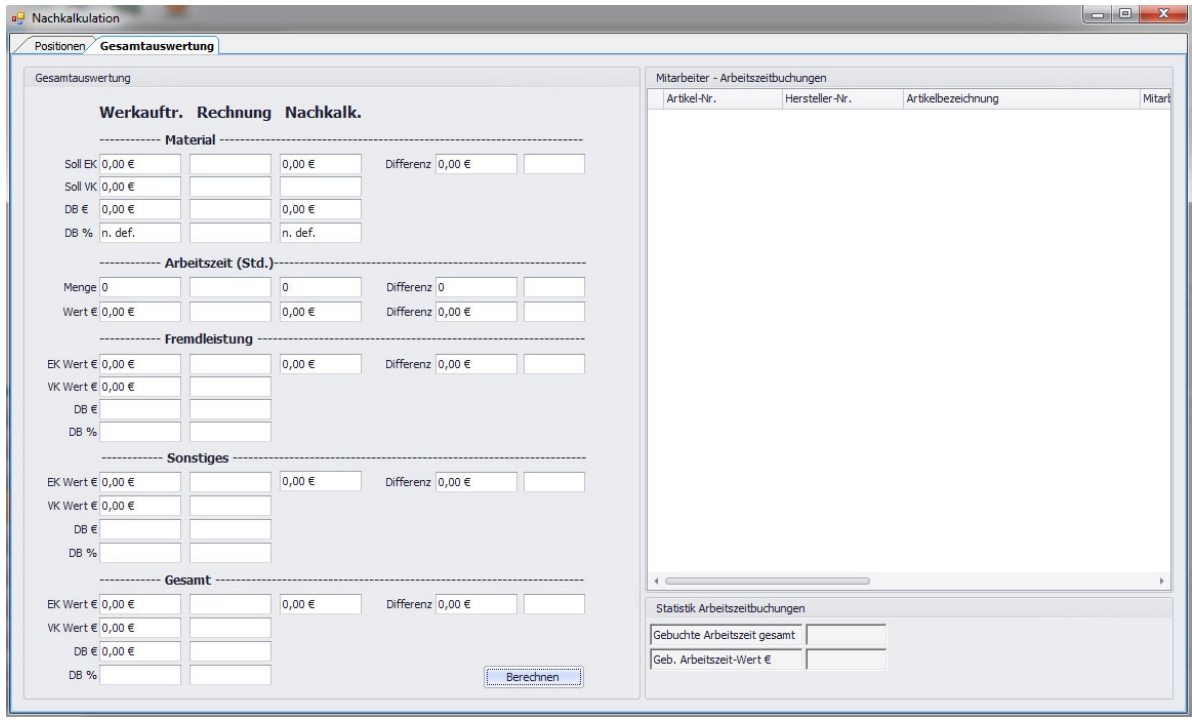

### Finanzen

Der Arbeitsbereich Finanzen umfasst folgende Funktionen:

- Offene Posten Verwaltung
- Mahnwesen
- Kostenerfassung
- Kassenbuch
- Eingangsrechnungsverwaltung
- SEPA-Schnittstelle

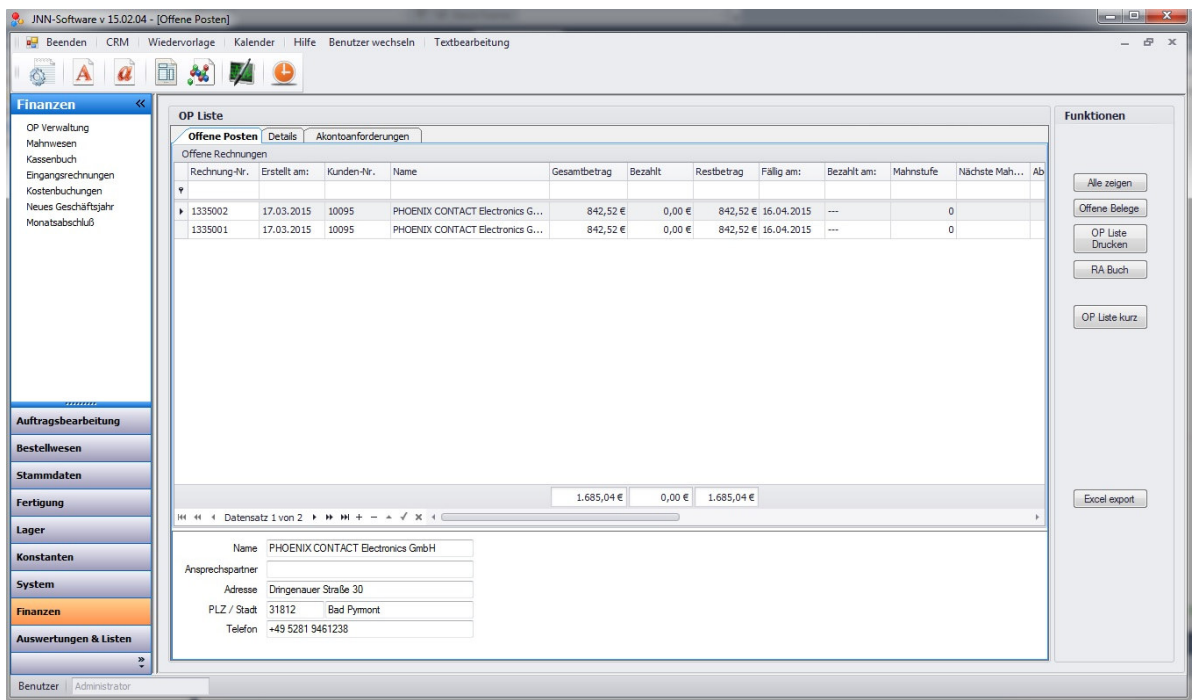

### Hinweise zur JNN-Software

### **DATENBANK**

Die Datenbank, die wir für die JNN-Software nutzen, ist der SQL-Server von der Firma Microsoft.

#### HARDWARE

Das Programm läuft auf allen gängigen PC's (Windows 8.1 und höher). Als Server eignen sich alle Server ab Betriebssystem Windows Server 2012 (der Support für Windows 2012 Server läuft dieses Jahr jedoch ab).

### **TEST**

Sie kö nnen die JNN-Software jederzeit testen. Bitte setzen Sie sich mit uns in Verbindung, um die Einzelheiten zu besprechen. Im Normalfall wird zuerst ein Termin für eine Vorführung vereinbart, in dem Sie einen groben Einblick in die Funktionsweise der JNN-Software erhalten. Anschließend bieten wir Ihnen ein Testpaket an bestehend aus einem Vor-Ort-Termin für die Installation und die Erstschulung und einer Testphase mit begleitender Betreuung.

#### NOVANET IT GMBH

Für alle weiteren Fragen stehen wir Ihnen gerne zur Verfügung. Bitte besuchen Sie unsere Webseite www.novanet.de oder rufen Sie uns einfach an 05222-6391040.

### Kontaktinformationen

Für alle weiteren Fragen stehen wir Ihnen gerne zur Verfügung. Bitte besuchen Sie unsere Webseite www.novanet.de oder rufen Sie uns einfach an 05222-6391040

### Firmeninformationen

NovaNet IT GmbH Kätchenort 31 32108 Bad Salzuflen **Fon.** 05222 - 6391040 **Fax.** 05221 - 6391049 www.novanet.de

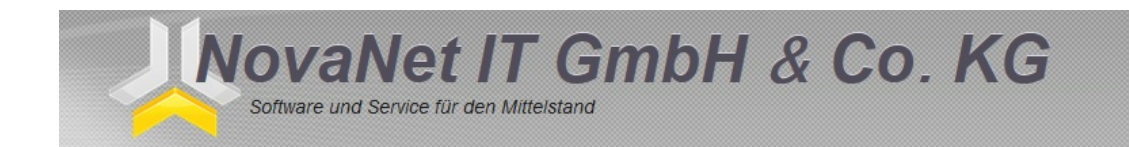